## **Recitation 5**

#### Enums and The Java Collections classes/interfaces

Enums

#### How do we represent . . .

- Suits Clubs, Spades, Diamonds, Hearts
- Directions North, South, East, West
- Days of week Monday, Tuesday . . .
- Planets Mercury, Venus, Earth . . .

Other small sets of values that do not change

### **Using constants**

```
public class Suit {
    public static final int CLUBS = 0;
    public static final int SPADES = 1;
    public static final int DIAMONDS = 2;
    public static final int HEARTS = 3;
}
```

Problems: void setSuit(int suit) {...}

- no type checking
- readability int getSuit() {...}

#### **Objects as constants**

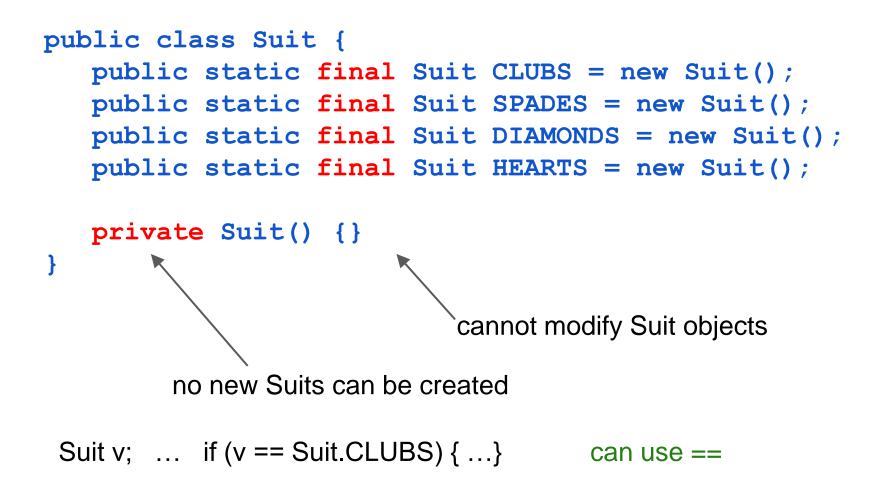

#### **Enum declaration**

can be any access modifier

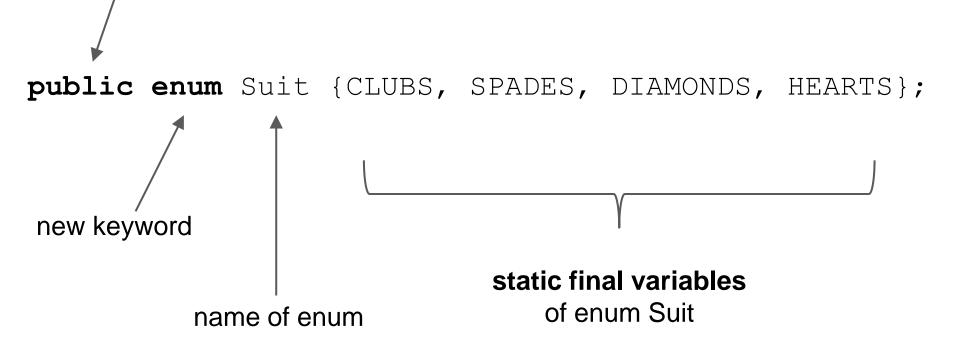

#### **About enums**

1. Can contain methods, fields, constructors

- Suit.HEARTS.getColor();
- 1. Suit's constructor is private!
  - Cannot instantiate except for initial constants
- 1.Suit.values() returns a Suit[] of constants in enum

#### **Demo: Enums in action**

Look at the Suit enum.

Create a class PlayingCard and a class Deck.

What would be the fields for a PlayingCard object?

#### Enum odds and ends

- 1. Suit is a subclass of java.lang.Enum
- 2. **ordinal()** returns position in list (i.e. the order it was declared)
  - **a.** Suit.CLUBS.ordinal() == 0
- 3. enums automatically implement Comparable
  - a. Suit.CLUBS.compareTo(Suit.HEARTS) uses the ordinals for Clubs and Hearts
- 4. toString() of Suit.CLUBS is "CLUBS"
  - a. you can override this!

#### **Enum odds and ends**

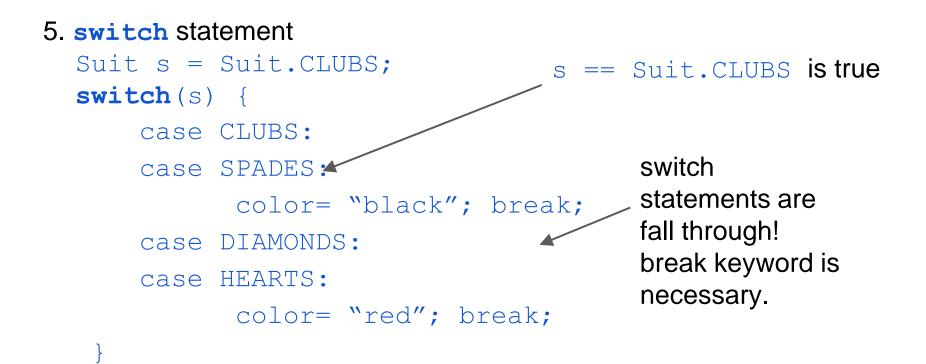

## **Collections and Maps**

The Collections classes and interfaces are designed to provide implementations of

- bags (a.k.a. multiset sets with repeated values)
- sets (and sorted sets)
- lists
- stacks
- queues
- maps (and sorted maps)

You will see in later assignments how easy it is to use these

Collections and Map

#### **Power of inheritance and interfaces**

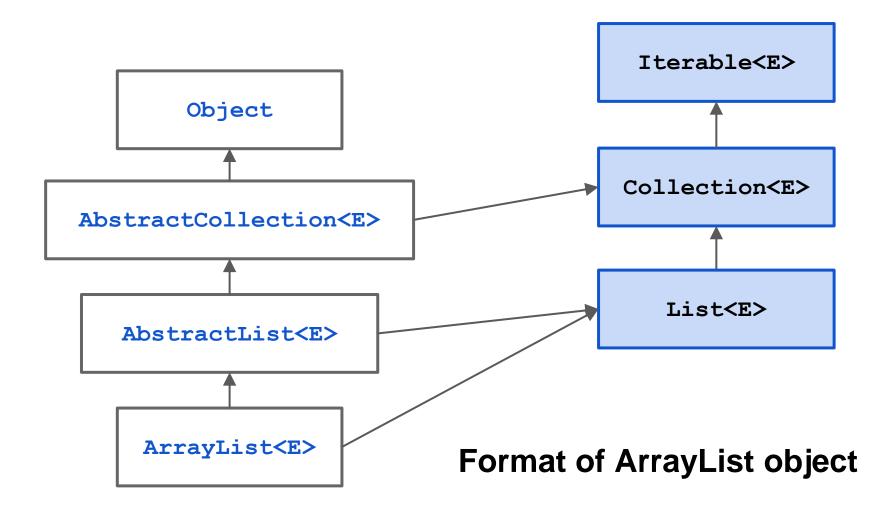

#### **Important interfaces**

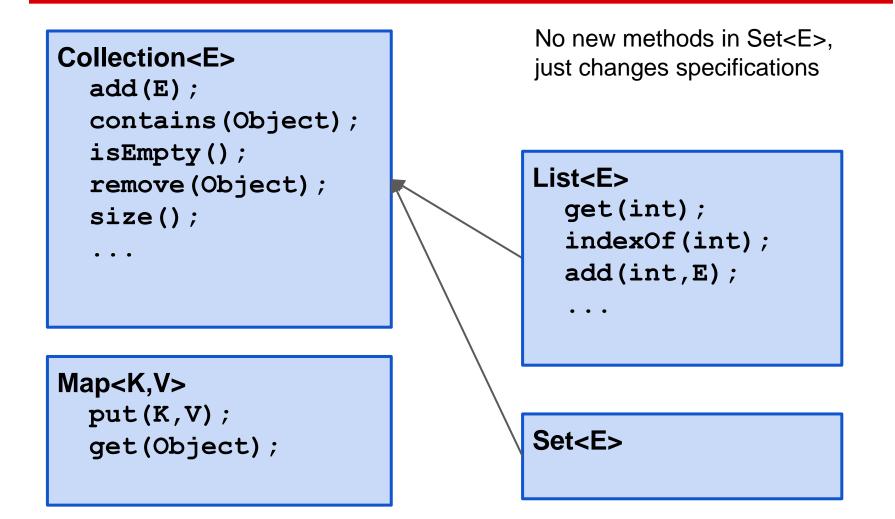

Collections and Map

#### **Important classes**

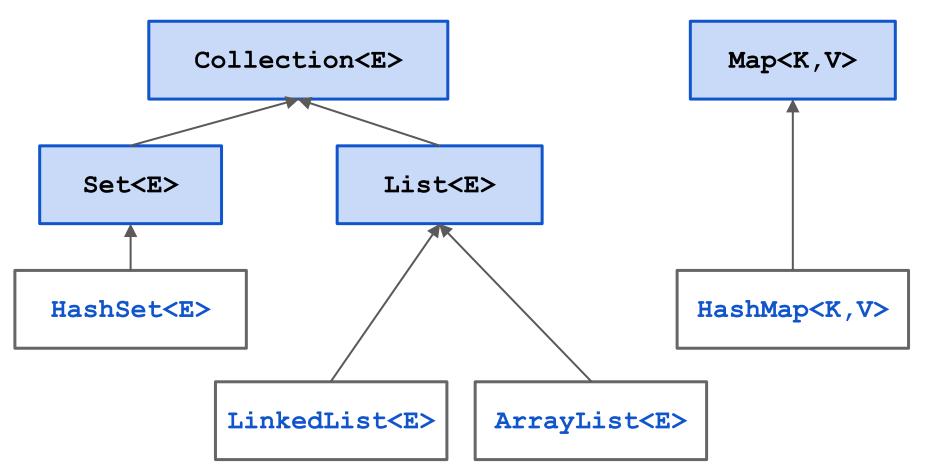

Collections and Map

#### **Queues? Stacks?**

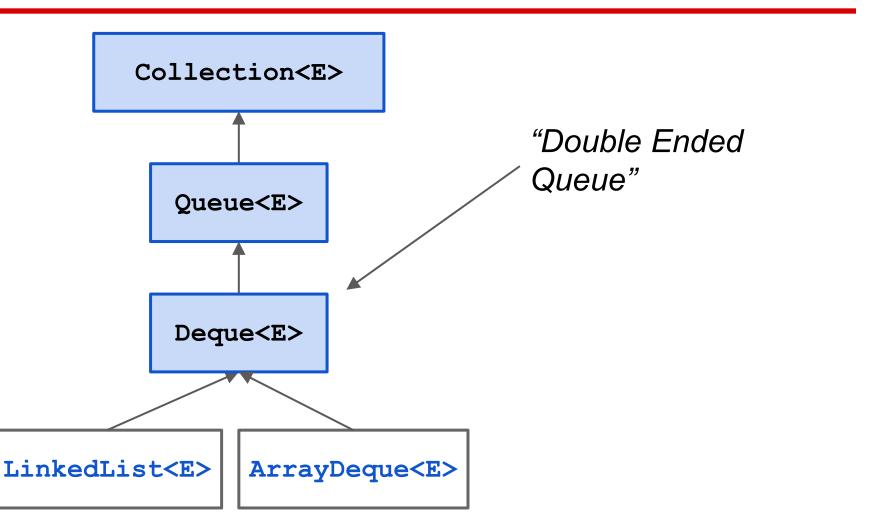

### Iterating over a HashSet or ArrayList

```
HashSet<E> s= new HashSet<E>();
... store values in the set ...
for (E e : s) {
    System.out.println(e);
}
```

Body of loop is executed once with e being each element of the set. Don't know order in which set elements are processed

| HashSet <e>@y2</e>                           |                 |
|----------------------------------------------|-----------------|
|                                              | Object          |
| Fields contain a set of objects              | HashSet <e></e> |
| add(E)<br>contains(Object)<br>remove(Object) | size()<br>      |
|                                              |                 |
| s HashSet <e>@</e>                           | )y2             |
|                                              | HashSet <e></e> |

- 1. Remove duplicates from an array
- 2. Find all negative numbers in array
- 3. Create ransom note
- 4. Implement a Stack with a max API
- 5. Braces parsing

Collections and Map

### **Collections problems**

## Complete Integer[] removeDuplicates(int[])

Remove all duplicates from an array of integers.

Very useful HashSet method: hs.toArray(new Integer[hs.size()]);

#### **Find Negative Numbers**

Find all negative numbers in array and return an array with those integers

Very useful ArrayList method:
lst.toArray(new Integer[lst.size()]);

#### **Create Ransom Note**

Given a note (String) that you would like to create and a magazine (String), return whether you can create your note from the magazine letters.

# Implement a Stack<E> with a max() function in O(1) time

No matter how full the stack is, the max function should be in constant time. (ie you should not iterate through the Linked List to find the maximum element)

#### Braces parsing in O(n) time

Return whether a String has the right format of square brackets and parenthesis.

```
e.g.
"array[4] = ((( new Integer(3) )));" <- is true
"( ) [ ] ]" <- is false
")(" <- is false
" ( [ ) ] " <- is false</pre>
```

Collections and Map

### **Collections problems**

#### Print a binary tree in level-order

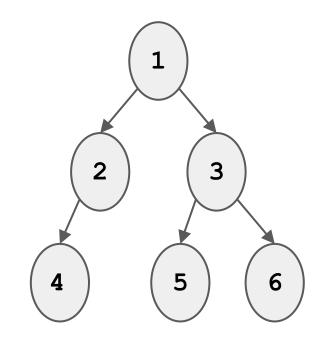

Output: 1 2 3 4 5 6

Challenge Problem Output: 1 2 3 4 5 6